# saeidii yacıw To manage your business team efficiently and easily

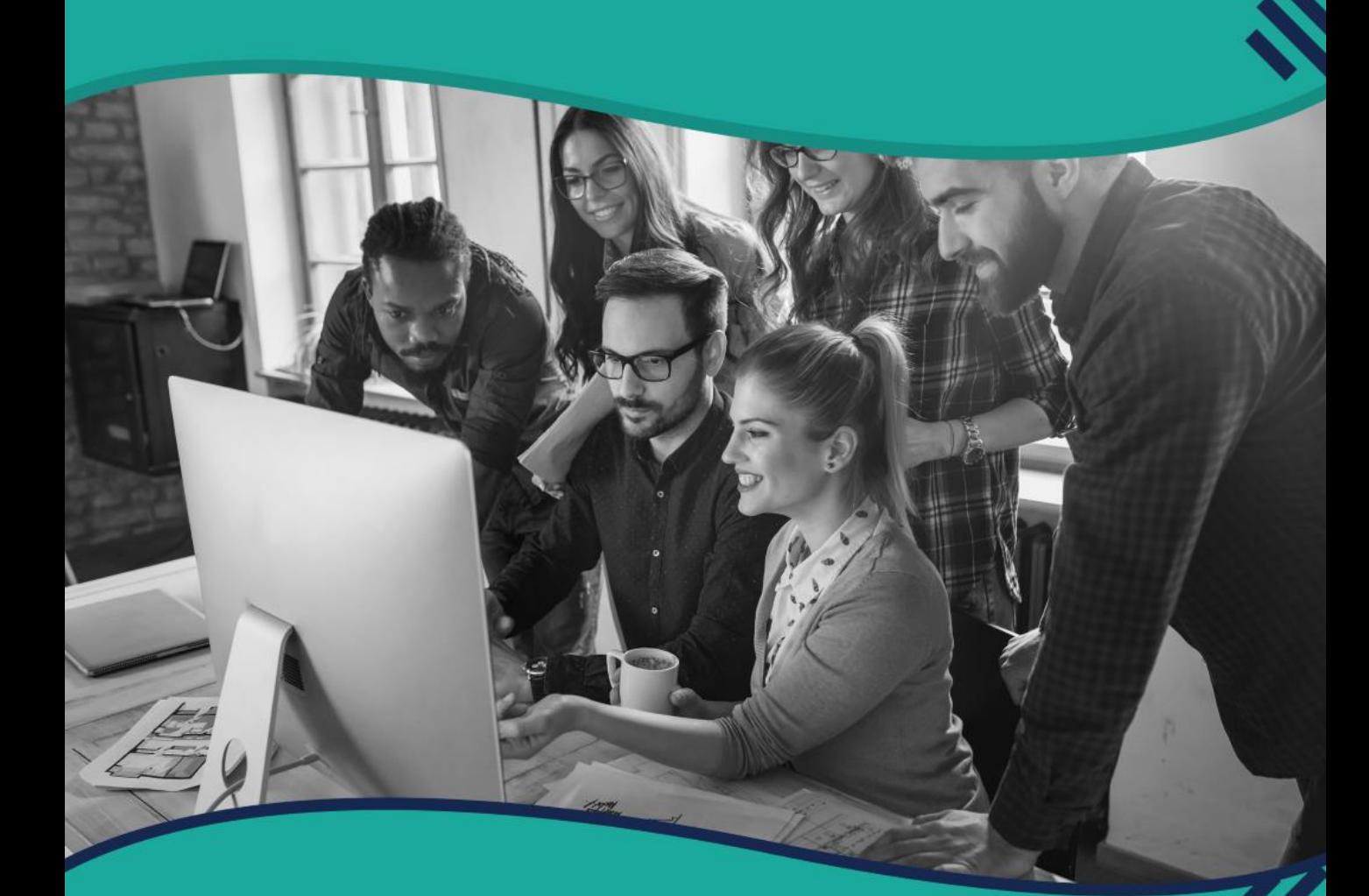

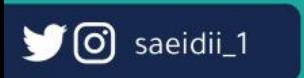

# saeidii usclw

To manage your business team efficiently and easily

### Our Mission

Our mission at Saeidii is to organize the work of companies and institutions with employees and customers, and to facilitate the modification of their sites in a smooth, clear and easy manner and not restricted to a specific form or designs that are very similar to other sites

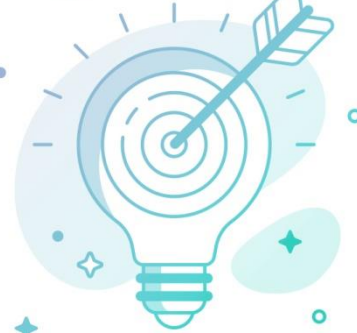

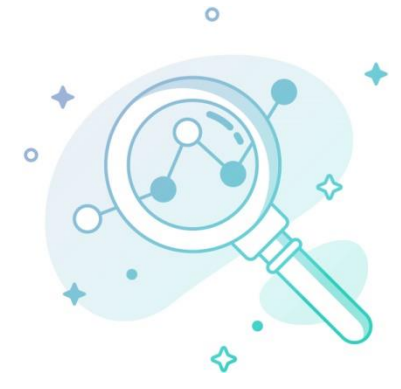

### Our Vision

Our vision is to improve the quality of companies, institutions and even individuals in private sites in a way that is easy to modify, clear and not restricted in any particular form at prices that suit all groups

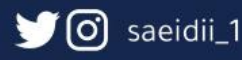

# saeidii uacıw

To manage your business team efficiently and easily

## **Saeidii Solutions**

### The main panel

- 1. Add services and display them on the website in both Arabic and English.
- 2. Add the priced services with the addition of discounts in both Arabic and English.
- 3. Add categories for priced services in both Arabic and English
- 4. Add our vision / mission / values in both Arabic and English
- 5. Add clients and partners
- 6. Adding basic information to the website (About us official mail official number WhatsApp number) and improving search engines by adding accurate details in both Arabic and English
- 7. Possibility to change the company logo
- 8. The ability to change the company icon and company logo at the bottom of the page
- 9. The ability to change the colors of the navigation bar
- 10. The possibility of changing the language in the administration panel (Arabic English)

#### Registration of employees and setting working

#### hours.

- 1. Opening and closing the employee registration portal
- 2. The possibility of setting working hours on the site, and employees will not be able to work on the site during non-working hours

### Website designs, images and interfaces.

- 1. The possibility of adding a photo gallery at the beginning of the home page with writing the contents on the image
- 2. Possibility to change all main interface images
- 3. Possibility to change the pictures of the sections
- 4. The ability to select images that appear for laptops and large devices, and select images and backgrounds for small devices
- 5. Possibility to change the color of the site

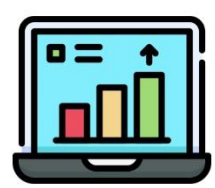

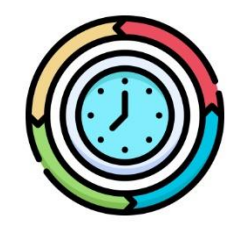

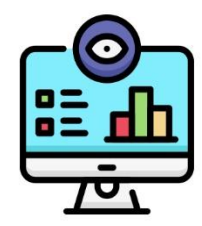

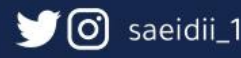

To manage your business team efficiently and easily

## **Saeidii Solutions**

#### Services.

- 1. Adding the priced services with the addition of discounts with all the details in Arabic and English.
- 2. Add categories for priced services in both Arabic and English
- 3. The ability to order via e-mail in a professional way that shows your logo and social media accounts, as well as the color of your site and reaches the customer upon his request
- 4. Possibility to order via WhatsApp and be linked to the site

#### Products.

- 1. Adding products with the addition of discounts with all the details in both Arabic and English.
- 2. Add categories to products in both Arabic and English
- 3. The ability to order via e-mail in a professional way that shows your logo and social media accounts, as well as the color of your site and reaches the customer upon his request
- 4. Possibility to order via WhatsApp and be linked to the site

#### Clients.

- 1. View customers who have ordered your services/products and track their order status and view details
- 2. View the customers who contacted you via (Contact Us) on the site, follow the status of their inquiry or request, and view the details
- 3. The ability to download customer data to Excel with one click, with displaying the date of download and customer type in the address of the excel file

#### Employees.

- 1. View all employees with their data and their type on the website
- 2. The possibility of appointing employees in various matters on the site
- 3. Official date, details and date of delivery
- 4. Record your attendance, appointment, classes
- 5. The possibility of making more than one employee work in the plans of the same plan and tracking their status via the website and e-mail

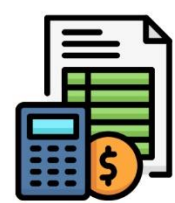

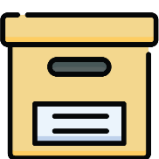

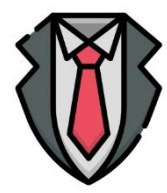

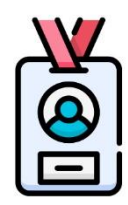

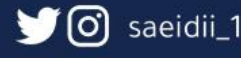

# saeidii u̯ɔcıw

To manage your business team efficiently and easily

## **Saeidii Solutions -**

### Missions.

- 1. The possibility of creating several tasks and setting their start and end dates for employees and tracking their status in percentage, as well as by noticing the employee through the website and email notifications directly.
- 2. Ease of uploading and delivering tasks

### Plans.

- 1. The possibility of creating multiple plans that include more than one employee with several tasks and linking tasks with each other
- 2. Display the percentage of completion of tasks at the beginning of the plan for all employees in the plan to track their work with each other
- 3. Display the plan's percentage completion percentage and the number of tasks completed within it
- 4. The ability to download a detailed report of the plan, the tasks within it, and its details

### Quotation.

- 1. The ability to create quotations from the services / products that have been added
- 2. Write customer data and quotation validity period
- 3. Add direct discounts and view service details professionally
- 4. The possibility of sending the quotation to the customer directly and with the click of a button, and it reaches the customer as a link
- 5. The ability to show the price offer on the site with an encrypted link to the customer
- 6. The ability to show/hide the price offer in case you want to modify it
- 7. The ability to download the quotation as a PDF file with the click of a button

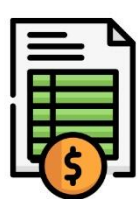

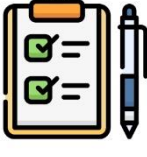

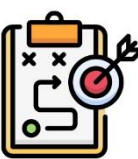

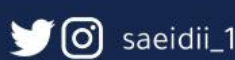

To manage your business team efficiently and easily

## **Saeidii Solutions -**

### Sales invoices.

- 1. create sales invoices from services / products that have been added
- 2. Writing customer data and the effective period of sales invoices
- 3. Add direct discounts and view service details professionally
- 4. sending the invoice to the customer directly and with the click of a button, and it reaches the customer as a link
- 5. The ability to show the invoice on the site with an encrypted link to the customer
- 6. The ability to download the invoice as a PDF file with the click of a button

### Purchase invoices.

- 1. Create categories for purchase invoices
- 2. The ability to create invoices for purchases and add them to their categories

### Receipt and exchange bonds.

1. Possibility to create receipt and exchange vouchers and link them to invoices

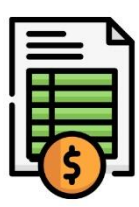

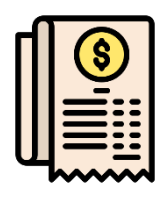

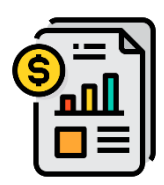

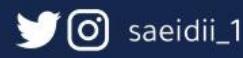

To manage your business team efficiently and easily

## **Saeidii Solutions**

### Monthly Target.

- 1. Setting the monthly financial goal.
- 2. A panel that displays sales, purchases, all exchange and receivable vouchers with employee salaries and expenses in one panel.
- 3. Calculate the profit / loss ratio, and how much was done in percentage.
- 4. Download a PDF report of all data for the month.

### Employees Salary.

- 1. The possibility of setting employee salaries.
- 2. The employee salary dashboard indicates whether the institution / company is profitable in this month or not.

### Expenses.

- 1. The possibility of setting annual expenses such as (office rent, electricity, water, etc..)
- 2. The interest of expenses is in calculating the annual return and seeing the percentage of profits of the company / institution

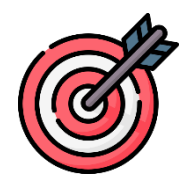

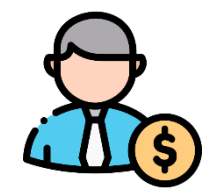

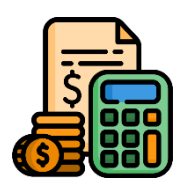

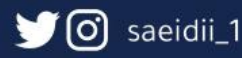

# saeidii USCIW

To manage your business team efficiently and easily

## **Saeidii Solutions -**

### Meetings.

- 1. The ability to set up meetings from the website and invite employees directly via email and the site.
- 2. The ability to add people from outside the site by adding their details and e-mail
- 3. The arrival of the meeting invitation via e-mail with the appearance of the meeting attendee's details and time, as well as the meeting link, if any, and its location
- 4. For employees who are invited to the meeting, they can view the meeting details at a later time and see what was discussed in the meeting

### Employees attendance.

- 1. The ability of the employee to record his attendance to work as well as the check out
- 2. View attendance details for all employees
- 3. The Calculation of the number of hours that employee worked and the number of days he did not attend
- 4. The possibility of downloading the employee's attendance in an excel file

### Reports.

- 1. The possibility of creating reports by employees and they are only shown to the employee who created the report and to the management
- 2. Possibility to download the report as a PDF file
- 3. The ability to download the report as a Word file

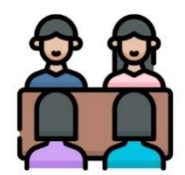

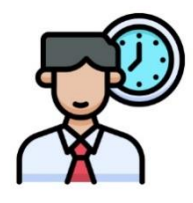

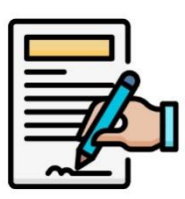

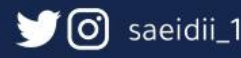

# saeidii usclw

To manage your business team efficiently and easily

## **Saeidii Solutions -**

### Tickets.

- 1. The tickets system aims to implement customer requests in a follow-up manner by management, employee and customer at the same time.
- 2. The customer can request a reservation for a specific date and time.
- 3. The ability of the administration to accept or reject the request, with the possibility of assigning a ticket to one of its employees.
- 4. The ability to view the work in this ticket through the access of an encrypted link to the customer.
- 5. The possibility of evaluating the work by the client upon completion of the work.

### Logistics.

- 1. adding drivers and their information.
- 2. Possibility to add paths and roads (Check points).
- 3. Linking customer requests that need shipping or crossing the borders to the logistical operations and the possibility of choosing one of the drivers for them.
- 4. Easy tracking of the order by the client and management.
- 5. The possibility of linking invoices to logistics operations

### Affiliate Marketing.

- 1. The ability for marketers to submit an application to join the affiliate marketing system.
- 2. The possibility of management to accept or reject the request, while specifying their percentage in each purchase
- 3. A panel for each marketer through which he can know his profits and the status of his account with displaying all his links
- 4. The possibility of linking invoices and exchange bonds to marketers.

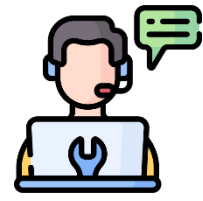

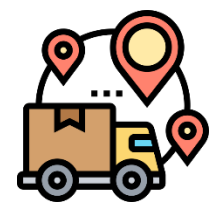

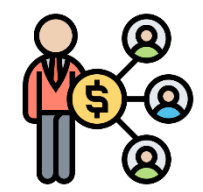

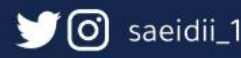

To manage your business team efficiently and easily

## **Saeidii Solutions -**

### FAQs.

- 1. The ability to add frequently asked questions in Arabic and English
- 2. The ability to hide frequently asked questions if they are identified and reviewed

### Blog.

- 1. The possibility of writing topics in the blog and displaying them to customers and directly related to search engines in both Arabic and English
- 2. Possibility to hide topics if they are modified or revised

### Terms and Conditions.

- 1. The ability to write terms and conditions in both Arabic and English
- 2. The possibility of hiding the terms and conditions in the event of modification or revision

### Social media accounts.

- 1. The ability to add different social media accounts and add custom photos that you want to display
- 2. Possibility to hide social networking links in case they are reviewed or audited

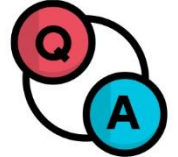

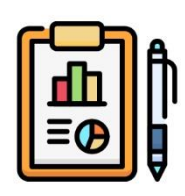

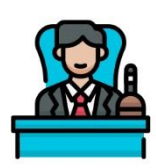

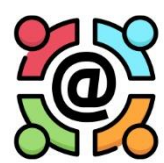

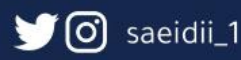

# saeidii USCIW

To manage your business team efficiently and easily

## **Saeidii Solutions -**

### Main menu control.

1. The ability to control the main menu and the ability to change its names in Arabic and English

### Customer panel and their categories.

- 1. Possibility to add customer ratings
- 2. The ability to add customers and put them in the categories that have been created
- 3. The ability to communicate with customers through the templates for postal advertisements that you designed

### Mail Ads panel.

- 1. The ability to design templates for advertising messages for customers
- 2. The appearance of the number of times advertising messages were sent to customers, time that has been sent, and who sent them

### Reminder panel (Expire dates).

1. The possibility of adding important dates and their expiry time and setting an account for their status. The benefit of writing the expiry dates is that it keeps you up to date with the important dates of subscriptions, appointments, or contract renewal periods, and it has many uses.

### Permissions panel.

1. The possibility of defining the permission of employees in most of the administrative panels inside the website

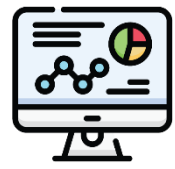

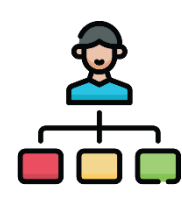

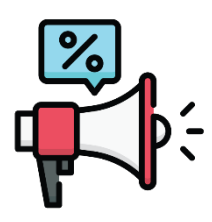

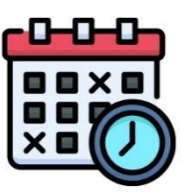

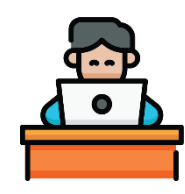

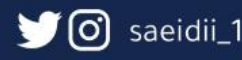

To manage your business team efficiently and easily

## **Saeidii Solutions -**

### Our works panel.

- 1. Adding categories to our works page
- 2. Adding works to their categories
- 3. Hide or show Works from the admin panel of our works

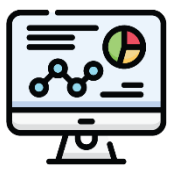

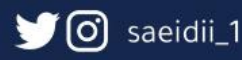

# saeidiiusciw

To manage your business team efficiently and easily

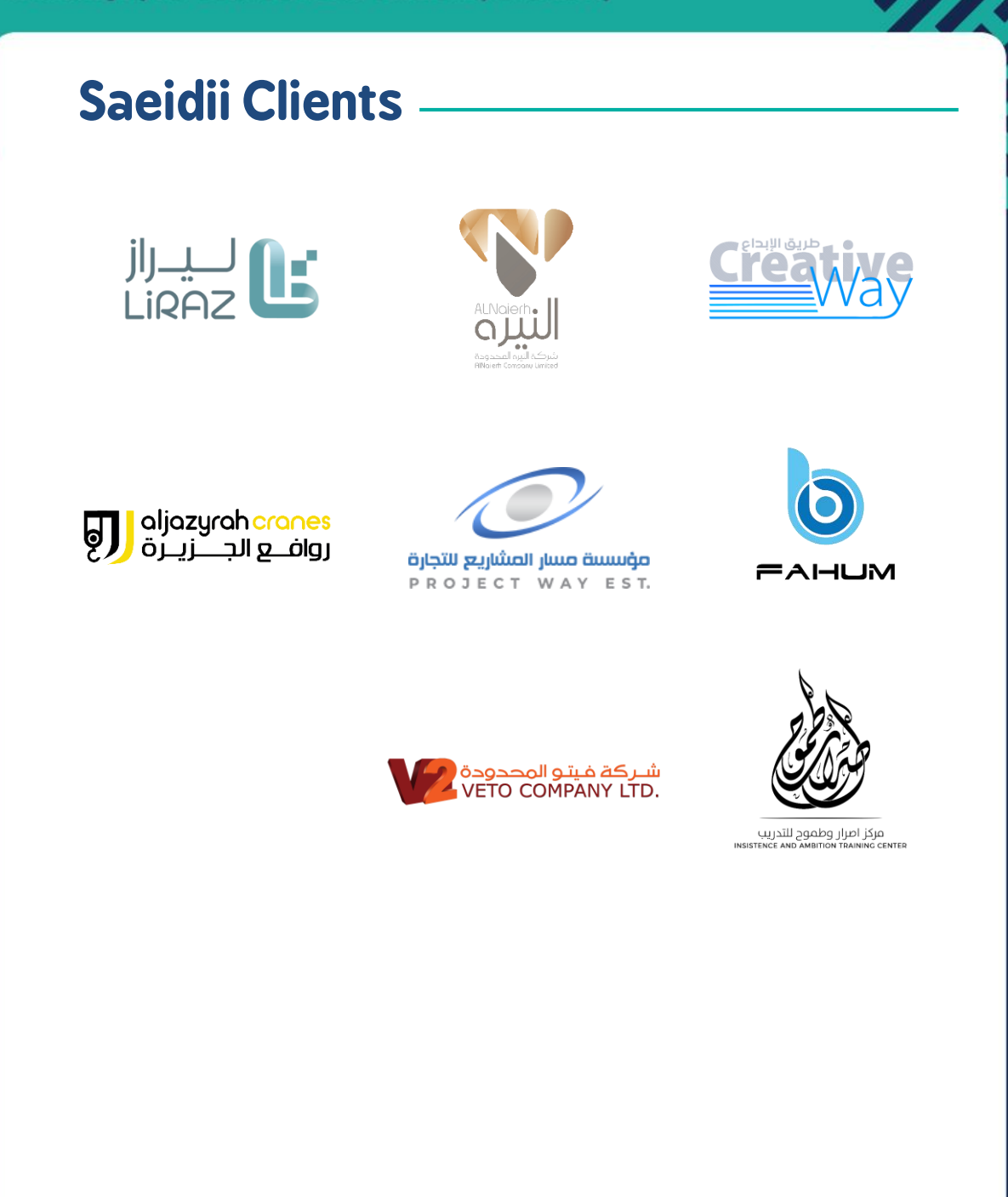

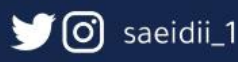

# saeidii uacıw

To manage your business team efficiently and easily

FAQs

#### How many employee accounts can the website provide?

Unlimited

#### Website server Do we have or you?

The website server is provided by the Saeidii team and cannot be accessed by customers.

#### your prices? Do you have options for monthly and annual subscriptions?

All our prices are shown on our prices page from the Saeidii website, which includes all forms of subscriptions

#### How long does it take for the website to be ready?

The Saeidii admin panel is completely ready, but it needs to create a domain for the client, and if the domain is selected, it will be linked on the website and it takes a time from 5 hours to a maximum of 48 hours.

#### Do you provide a technical team for your clients?

We have a technical team based on following up on your site and responding to your inquiries as well.

#### How does the site and admin panel work?

You can visit Saeidii YouTube channel, so that the website's mechanism of operation is fully explained.

**Visit Saeidii YouTube Chanel** 

#### Do you have another question?

You can visit the Saeidii website and go to the FAQs as well as the Help and Technical Support section.

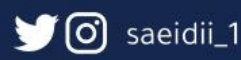

To manage your business team efficiently and easily

## Contact Us

♦

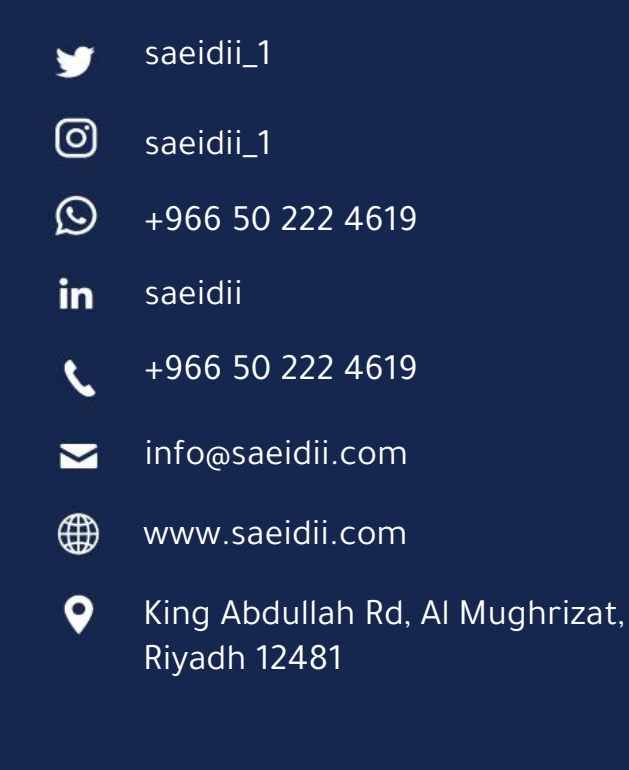